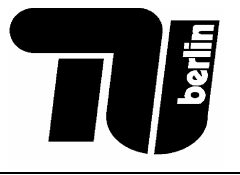

FAKULTÄT VIII Wirtschaft und Management Institut für Betriebswirtschaftslehre Fachgebiet Rechnungslegung und Wirtschaftsprüfung

# **Klausur**

# **Teilnahme**

Diese Klausur gilt je nach Studiengang als Übungsklausur zum Erwerb eines Übungsscheins oder als Diplomprüfung. Für Studierende der Fächer BWL und VWL, die nach der PO 2000 studieren, gilt die Klausur als schriftliche Prüfung für den Erwerb von 7 Kreditpunkten. Studierende der Fächer BWL und VWL, die nach der PO 2000 studieren, können im Falle einer Bewertung dieser Klausur mit 5,0 an einem Nachbesserungstermin teilnehmen. Zu den Formalitäten, Zeit und Ort der Nachbesserung informieren Sie sich bitte am Fachgebiet. Tragen Sie bitte hier zuerst Ihre Daten ein:

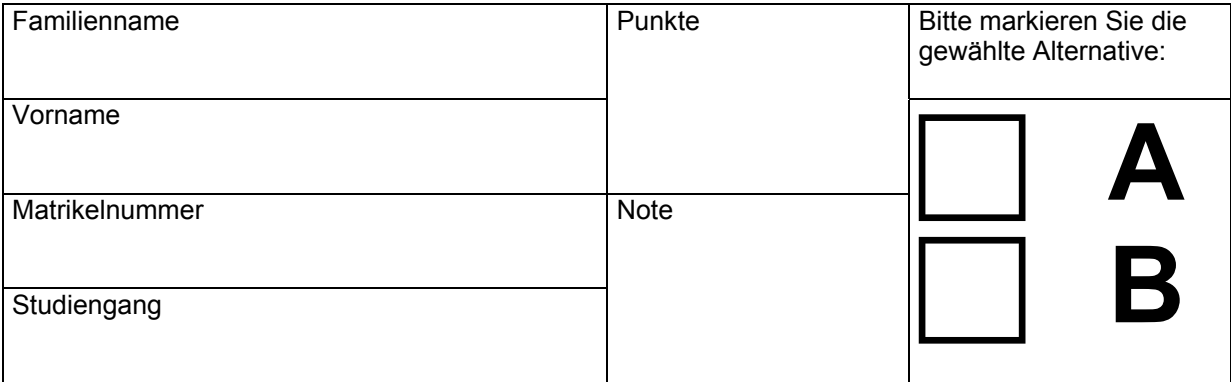

### **Zur Klausur**

- Die Klausur besteht aus **2 Alternativen A und B**. Es ist eine der Alternativen komplett zu lösen. Wurden beide Alternativen bearbeitet und wurde nicht ausdrücklich die zu bewertende Alternative benannt, wird Alternative A gewertet.
- Es sind maximal 100 Punkte erreichbar. Sofern Sie 49,5 oder mehr Punkte erreichen, bestehen Sie die BRW I Klausur im Sommersemester 2003. Die Bearbeitungszeit beträgt 90 Minuten.
- Es dürfen verwendet werden: nicht programmierbare Taschenrechner, Wörterbuch.
- Es dürfen nicht verwendet werden: Bleistift, Rotstift, Tipp-Ex, Tintenkiller, Textmarker, eigene Aufzeichnungen, eigenes Papier (auch kein leeres), elektronische Geräte (Handy etc.), Gesetzestexte, Bücher, Skripte etc.
- Sofern nichts anderes angegeben ist, ist von einem USt-Satz von 16% und von Angaben in € auszugehen.
- Die Klausur besteht aus diesem Deckblatt, einer Übersichtsseite, 26 Seiten mit Aufgaben und einer Seite für die Interneterklärung. Bitte überprüfen Sie zu Beginn die Vollständigkeit Ihres Klausurexemplars. **Die Seiten dürfen nicht getrennt werden**.

# **Ergebnisse**

Die Ergebnisse der Klausur werden ab Montag, dem 18.08.2003 am Infobrett des Fachgebiets Rechnungslegung und Wirtschaftsprüfung in der Wilmersdorfer Straße 148 bekannt gemacht. Sollten Sie auch eine Veröffentlichung im Internet wünschen, müssen Sie die **Einverständniserklärung auf der letzten Seite** hierzu unterschrieben abgeben.

# **Überblick über die Klausurstruktur**

Als Hilfestellung für die Auswahl der Alternative, die Sie bearbeiten möchten, geben wir Ihnen hier einen Überblick über die Aufgaben und die jeweils zu erreichenden Punkte.

### Alternative A **Zu erreichende Punktzahl** Alternative B

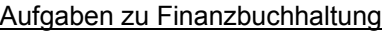

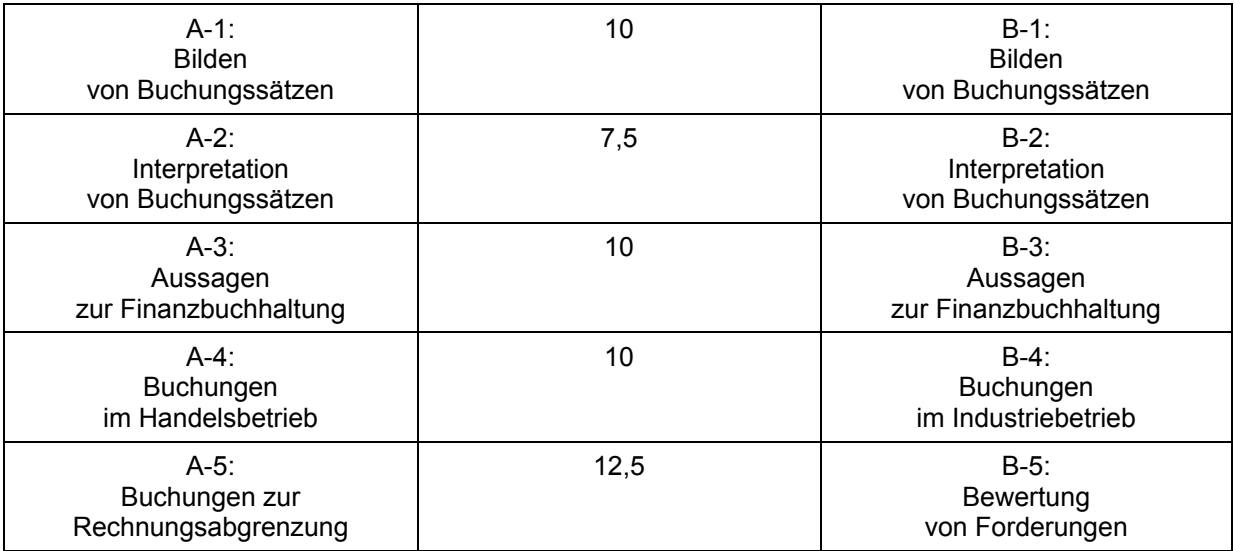

#### Aufgaben zu Bilanzierung

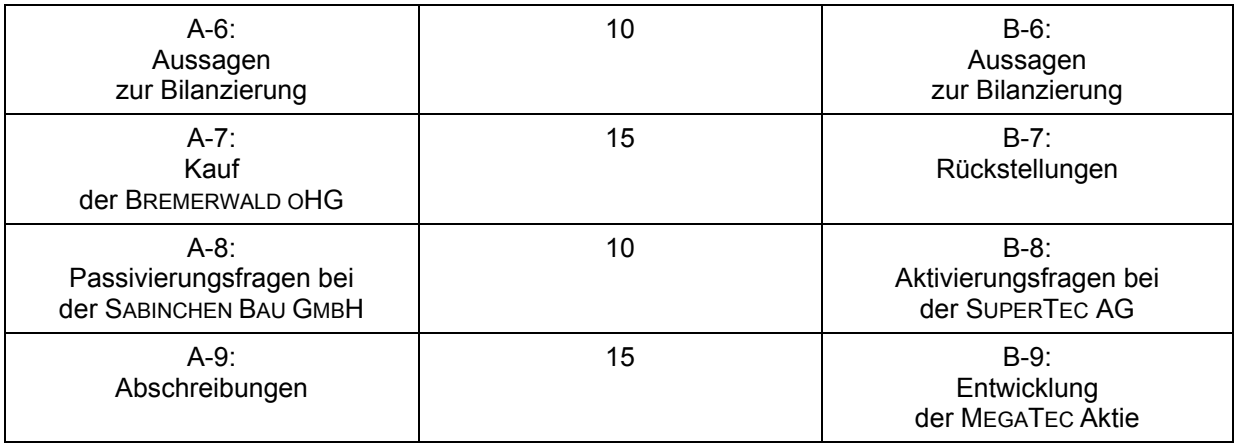

### **Hier beginnt Alternative A**

#### **Aufgabe A-1 10**

### **Bilden von Buchungssätzen**

Bilden Sie die Buchungssätze zu den folgenden Geschäftsvorfällen aus Sicht der POLOSSIN OHG. Die POLOSSIN OHG stellt Computerbauteile her, das Geschäftsjahr endet am 31.12. eines Jahres.

- 1. Von einem Großhändler wird Material für die Herstellung von Computernetzwerkkarten gekauft. Der Nettopreis beträgt 80.000 €, die Zahlung soll auf Ziel erfolgen. Ein Skontoabzug von 3% ist bei Zahlung innerhalb von 1 Woche möglich. Buchen Sie den Einkauf.  $| 1,0$
- 2. Die Rechnung des Großhändlers aus 1. wird innerhalb von 1 Woche unter Skontoabzug per Banküberweisung bezahlt.  $|2,0$
- 3. Der Inhaber Herr Polossin hat von seiner reichen, kürzlich verstorbenen Tante aus Ameri-| 1,0 ka 500.000 € geerbt und bringt dieses Geld in seine Firma ein.
- 4. Am 20.12.02 macht Herr Polossin die Lohnabrechnung für seinen Angestellten P. Pinkel. Mit Herrn Pinkel ist ein Bruttogehalt von 3.000 € vereinbart, die von ihm zu tragenden Sozialversicherungsbeiträge machen 20% aus, die Lohnsteuer 25%. Nehmen Sie die Gehaltsbuchung unter Berücksichtigung weiterer auf die Polossin oHG zukommender Aufwendungen vor. | 2,0
- 5. Am Ende des letzten Jahres hatte der Lagerbestand an Netzwerkkarten einen Wert von 12.000 €, am Ende diesen Jahres liegt der Wert bei 18.000 €. Nehmen Sie die Buchung der Änderung der Lagerbestandes vor. | 1,0
- 6. Der am 10.10.01 für die Buchhaltung angeschaffte Computer (Anschaffungskosten 1.800 €) wird über drei Jahre linear abgeschrieben. Buchen Sie die jährliche Abschreibung am 31.12.02.  $| 1,0$
- 7. Am Ende des Monats soll die Umsatzsteuervoranmeldung an das Finanzamt abgegeben werden. Es wurden 80.000 € USt und 50.000 € VSt im vergangenen Monat berechnet. Buchen Sie die Verrechnung der Mehrwertsteuerkonten zur Vorbereitung der Überweisung des Zahlbetrags an das Finanzamt.  $|1,0$
- 8. Die Kfz-Steuer für den Geschäftswagen in Höhe von 240 € wird für den Zeitraum 1.12.02 – 30.11.03 am 2.12.02 überwiesen. Buchen Sie die Überweisung und berücksichtigen Sie dabei eine korrekte erfolgswirksame Behandlung.  $| 1,0$

# **Aufgabe A-2** 7,5 **Interpretation von Buchungssätzen**  Es sind die folgenden Buchungssätze gegeben. Kreuzen Sie bitte diejenigen Sachverhalte an, welche dem jeweils aufgeführten Buchungssatz zugrunde liegen können bzw. zutreffende Aussagen darstellen. Es können jeweils einer oder mehrere der Sachverhalte zutreffend sein. Sie erhalten 1,5 Punkte pro Buchungssatz, wenn alle richtigen und keine falschen Sachverhalte angekreuzt wurden. Planmäßige Abschreibungen An Fuhrpark  $\Box$  Eine Maschine wird im Zugangsjahr teilweise abgeschrieben. □ Ein Fahrzeug wird erworben. Der Gewinn verringert sich. Bestandsveränderungen An unfertige Erzeugnisse D Der Wert aller noch im Produktionsprozess befindlichen Produkte ist gestiegen.  $\Box$  Es handelt sich um einen Abgang von einem Aktivkonto. □ Rohstoffe gehen in den Produktionsprozess ein. Privat An Bank D Der Unternehmer legt Geld in die Betriebskasse ein. D Der Unternehmer bezahlt seinen Urlaub mit der Bankkarte des Unternehmens. Die Bilanzsumme wird verringert. Umsatzerlöse Umsatzsteuer An Kasse □ Verkauf von Produkten auf Ziel. D Die an das Finanzamt zu überweisende USt-Vorauszahlung verringert sich. Es erfolgt eine Auszahlung an den Kunden. Rückstellungen Vorsteuer An Verbindlichkeiten aus LuL An sonstiger betrieblicher Ertrag Die für eine notwendige Reparatur gebildete Rückstellung war zu niedrig. Die Auflösung der Rückstellung erfolgt nicht erfolgsneutral. Eine Rückstellung wird konkretisiert.

# **Aufgabe A-3** 10

### **Aussagen zur Finanzbuchhaltung**

Kreuzen Sie an, ob die folgenden Aussagen richtig (r) oder falsch (f) sind. Für jede richtige Beurteilung erhalten Sie einen Punkt, für jede falsche Beurteilung wird Ihnen ein halber Punkt abgezogen. Aussagen, bei denen Sie sich weder für (r) noch für (f) entschieden haben, werden mit 0 Punkten bewertet. Die Aufgabe wird im schlechtesten Fall insgesamt mit 0 Punkten bewertet.

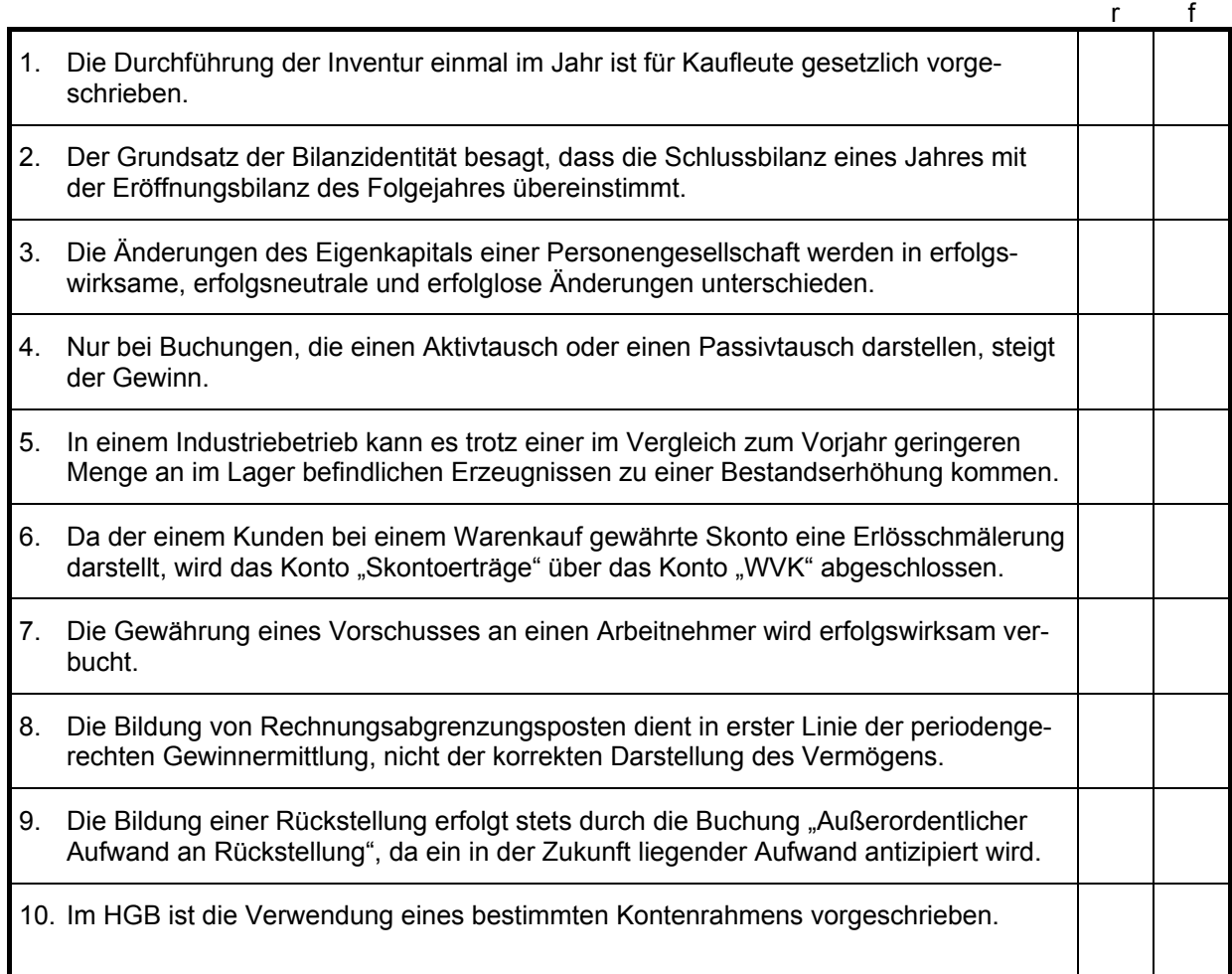

# **Aufgabe A-4** 10

**Buchungen im Handelsbetrieb** 

Wie lautet der Buchungssatz für den Einkauf von Waren auf Ziel (Nettowarenwert 50.000 €)? | 1,0

Ein Kunde gibt die gekaufte Ware wegen eines Schadens innerhalb der Gewährleistungszeit zurück, der Kaufpreis wird ihm bar erstattet. Wie wird die Rückgabe von Ihnen verbucht?  $| 1,0$ 

Welche Methoden der Ermittlung des Warenrohgewinns kennen Sie ? Wie unterscheiden sich | 3,0 diese Methoden? Welche Methode halten Sie für geeigneter – und warum?

Im folgenden sind Ihnen ein WEK, ein WVK sowie eine vorläufige GuV gegeben [alle Angaben | 2,0 in 1.000 €]. Wählen Sie eine der genannten Methoden und schließen Sie WEK und WVK ab. Ermitteln Sie auch den Warenrohgewinn. Der durch Inventur ermittelte Endbestand liegt bei 400.

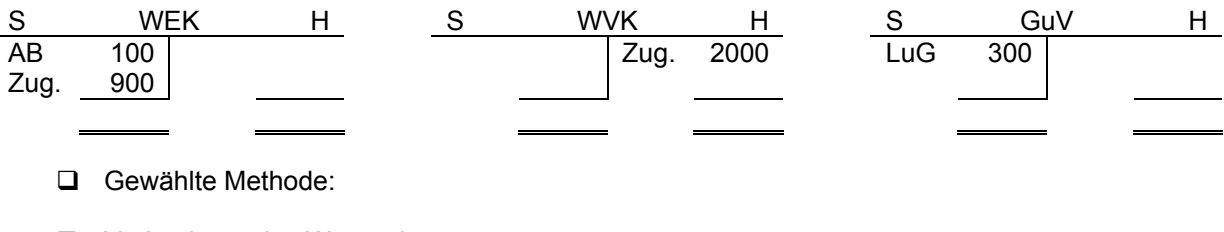

□ Verbuchung des Wareneinsatzes:

**Q** Warenrohgewinn:

Mit welchem Wertmaßstab werden Waren bewertet? Skizzieren Sie kurz Ihnen bekannte Probleme. | 3,0

# **Aufgabe A-5** 12,5

**Buchungen zur Rechnungsabgrenzung** 

Tragen Sie in der folgenden Tabelle den abzugrenzenden Betrag in der Spalte ein, die das entsprechende Abgrenzungskonto zeigt. Wenn Sie der Meinung sind, dass keines der Konten angesprochen wird, streichen Sie bitte alle Felder der Zeile durch. | 7,5

Gehen Sie davon aus, dass das Geschäftsjahr am 31.12.02 endet.

Für jede richtig gelöste Zeile erhalten Sie 1,5 Punkte, für jede nicht oder falsch gelöste Zeile 0 Punkte.

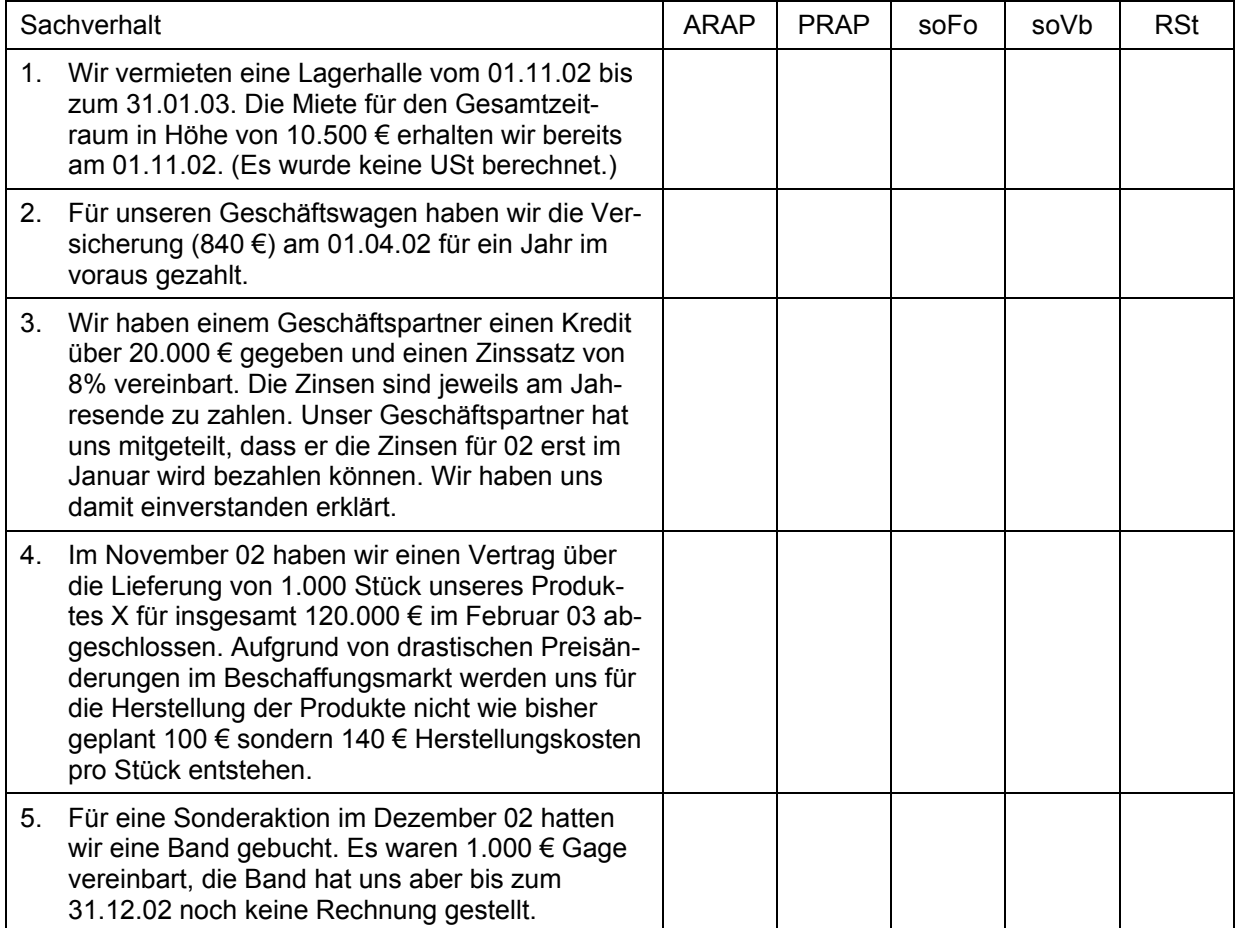

#### Weiter zu Aufgabe A-5

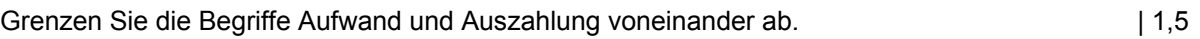

Welches Konto wird im Industriebetrieb genutzt, um die Rechnungsabgrenzung für die Produk-| 1,0 tion durchzuführen?

Werden auch Umsatzsteuer und Vorsteuer abgegrenzt? | 1,0 | 1,0

Für ungewisse Verbindlichkeiten werden Rückstellungen angesetzt. Gibt es auch eine Position | 1,5 für ungewisse Forderungen? Begründen Sie Ihre Antwort kurz.

# **Aufgabe A-6** 10

### **Aussagen zur Bilanzierung**

Kreuzen Sie an, ob die folgenden Aussagen richtig (r) oder falsch (f) sind. Für jede richtige Beurteilung erhalten Sie einen Punkt, für jede falsche Beurteilung wird Ihnen ein halber Punkt abgezogen. Aussagen, bei denen Sie sich weder für (r) noch für (f) entschieden haben, werden mit 0 Punkten bewertet. Die Aufgabe wird im schlechtesten Fall insgesamt mit 0 Punkten bewertet.

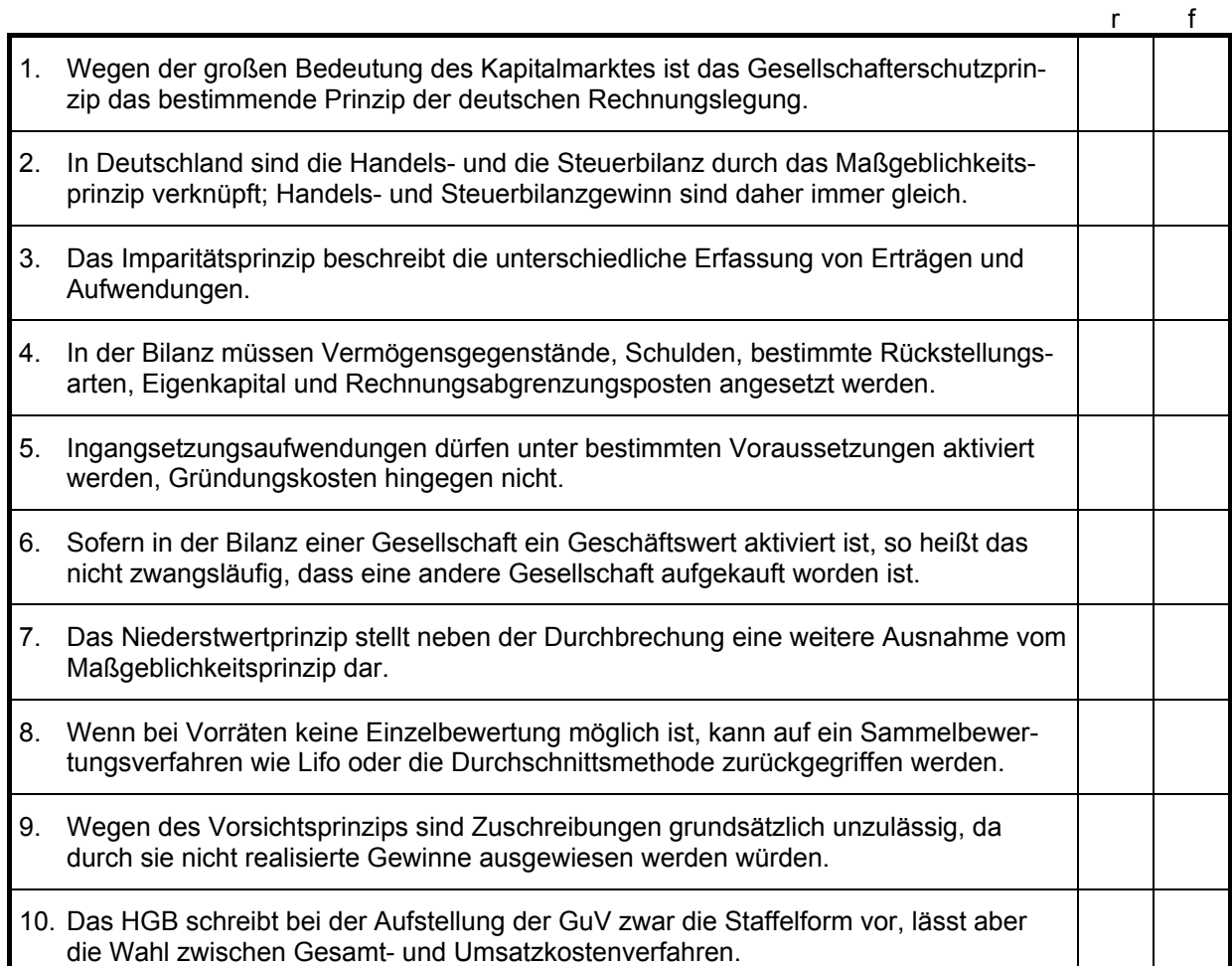

# **Aufgabe A-7**

### **Kauf der BREMERWALD OHG**

Die Fast-Food-Kette MACDOUGLAS AG ist an der Übernahme des Konkurrenten BREMERWALD interessiert. Ihnen ist folgende aktuelle Bilanz der BREMERWALD OHG gegeben (alle Angaben in 1.000 €):

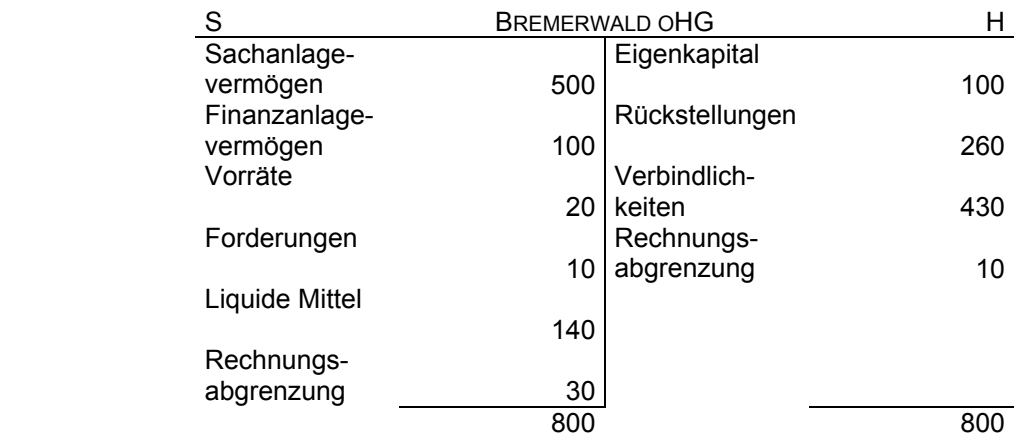

Im Rahmen der Verkaufsgespräche ergibt sich, dass die im Anlagevermögen mit 100 ausgewiesenen Grundstücke einen Marktwert von ca. 300 aufweisen; die Finanzanlagen könnten für 150 veräußert werden. Es wird ein Kaufpreis für die BREMERWALD OHG in Höhe von 500 vereinbart, MACDOUGLAS übernimmt BREMERWALD zum 1.1.03.

- a) Berechnen Sie den Wert des Eigenkapitals unter Berücksichtigung der stillen Reserven. | 1,0
- b) Wie groß ist der bei dem Kauf der Bremerwald oHG entstehende Unterschiedsbetrag? | 1,0
- c) Warum ist MACDOUGLAS bereit, den unter b) berechneten Betrag zu zahlen? | 1,0

d) Wie ist dieser Unterschiedsbetrag bilanziell zu behandeln? Nennen Sie alle Ihnen bekann-| 2,5 ten handelsrechtlichen Regelungen zu diesem Sachverhalt.

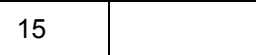

- e) Nehmen Sie an, MACDOUGLAS geht von einer Nutzung über 10 Jahre aus und will dement-| 1,5 sprechend bilanzieren. Unter welcher Bezeichnung und mit welchem Wert erscheint der Unterschiedsbetrag aus dem Kauf in der Bilanz von MACDOUGLAS für das Geschäftsjahr 03?
- f) Welche Regelungen des Steuerrechts kennen Sie für den aus dem Kauf von BREMERWALD | 2,0 entstandenen Unterschiedsbetrag? Geben Sie analog zu e) den Betrag an, der in der Steuerbilanz für den Unterschiedsbetrag angesetzt ist.

g) Berechnen Sie den tatsächlichen und den erwarteten Steueraufwand von MACDOUGLAS. Gehen Sie dabei von einem Gewinn (in Handels- und Steuerbilanz) vor Berücksichtigung der Auswirkungen des Kaufs von BREMERWALD in Höhe von 2.000 und von einem Gewinnsteuersatz von 40% aus. | 2,0

- h) Welches Problem ergibt sich aus den unter g) gefundenen Ergebnissen für die Handelsbi-| 1,0 lanz?
- i) Berechnen Sie den Betrag, der aus dem unter h) beschriebenen Problem im Geschäftsjahr 03 resultiert.  $| 1,0$
- j) Beurteilen Sie das unter h) beschriebene Problem. Wie ist es bilanziell zu behandeln? Nennen Sie die Ihnen bekannten Regelungen und wenden Sie sie auf das Beispiel an.  $| 2,0$

# **Aufgabe A-8** 10

### **Passivierungsfragen bei der SABINCHEN BAU GMBH**

Kreuzen Sie in der folgenden Tabelle an, ob es sich bei dem jeweils dargestellten Sachverhalt um eine Passivierungspflicht, ein Passivierungswahlrecht oder um ein Passivierungsverbot handelt.

Für jede richtige Beurteilung erhalten Sie einen Punkt, für jede falsche Beurteilung wird Ihnen ein halber Punkt abgezogen. Aussagen, bei denen Sie sich für keine Antwort entschieden haben, werden mit 0 Punkten bewertet. Die Aufgabe wird im schlechtesten Fall insgesamt mit 0 Punkten bewertet.

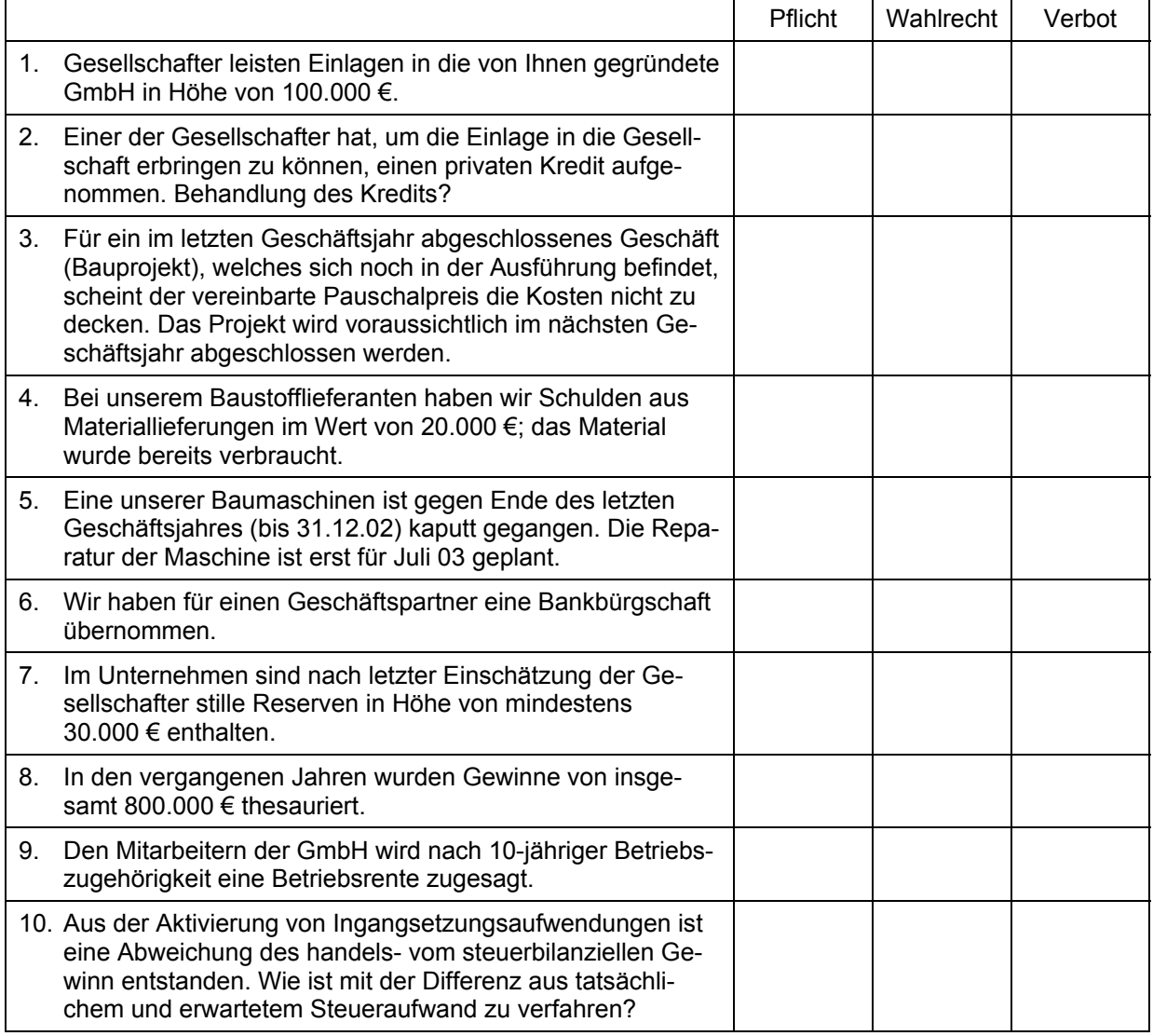

### **Aufgabe A-9** 15

### **Abschreibungen**

a) Erläutern Sie, wozu Abschreibungen vorgenommen werden. | 3,0

Gehen Sie dabei auf die 3 unterschiedlichen Arten von Ursachen für Abschreibungen ein und geben Sie 2 Beispiele.

b) Ein LKW wird am 21. Januar 02 für 92.800 € (brutto) angeschafft. Die Nutzungsdauer beträgt 4 Jahre, die voraussichtliche Gesamtfahrleistung 200.000 km. | 5,0

Erstellen Sie eine Tabelle, aus der die jährlichen Abschreibungsbeträge sowie der Restbuchwertes des jeweiligen Jahres zu ersehen sind. Die Abschreibung erfolgt nach der Methode der Leistungsabschreibung. Die tatsächliche Kilometerleistung betrug im Jahr 02 60.000 km, im Jahr 03 25.000 km, im Jahr 04 35.000 km und im Jahr 05 80.000 km.

#### weiter zu Aufgabe A-9

c) Kreuzen Sie jeweils den Betrag an, der in dem gefragten Geschäftsjahr abzuschreiben ist | 7,0 (alle Angaben in Euro). Wenn Sie der Meinung sind, dass der korrekte Betrag nicht unter den vorgegebenen Lösungen ist, so tragen Sie ihn in das leere Feld ein.

Berücksichtigen Sie bei der Auswahl des Abschreibungsbetrages – sofern möglich – **steuerliche Vereinfachungsregeln**.

Ziel soll die Minimierung der zu zahlenden Gewinnsteuern sein. Hinweis: Der steuerlich maximal zulässige Degressionssatz ist zu wählen.

Für jede richtige Antwort erhalten Sie einen Punkt, falsche und nicht bearbeitete Zeilen werden mit 0 Punkten gewertet.

Maschine, Anschaffungskosten 150.000,-, Anschaffung am 1.1.02, Nutzungsdauer 12 Jahre. **Abschreibung in 02?** 

Schreibtisch, Anschaffungskosten 400,-, Anschaffung am 1.11.02, Nutzungsdauer 5 Jahre. **Abschreibung in 02?** 

Klimagerät, Anschaffungskosten 2.600,-, Anschaffung am 1.1.02, Nutzungsdauer 8 Jahre. **Abschreibung in 02?** 

Gebäude, Anschaffungskosten 180.000,-, Anschaffung am 1.4.02, Nutzungsdauer 9 Jahre, lineare Abschreibung. **Abschreibung in 02?** 

Lagerhalle, Herstellungskosten 450.000,-, Fertigstellung am 1.1.02, Nutzungsdauer 12 Jahre, lineare Abschreibung. Im Jahr 05 wird festgestellt, dass die Nutzungsdauer nur insgesamt10 Jahre beträgt. **Abschreibung in 05 ?** 

Grundstück, Anschaffungskosten 750.000,-, Anschaffung am 1.6.02, Nutzungsdauer 25 Jahre. **Abschreibung in 02?** 

PKW, Anschaffungskosten 40.000,-, Anschaffung am 1.7.02, Nutzungsdauer 5 Jahre. **Abschreibung in 02 ?** 

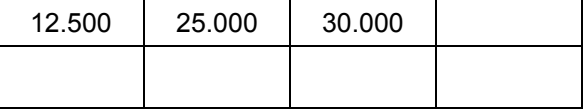

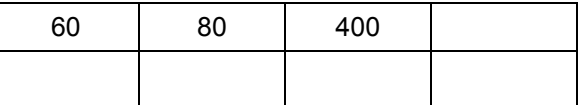

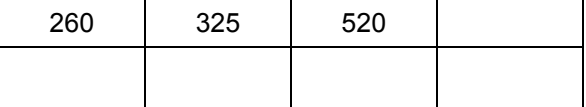

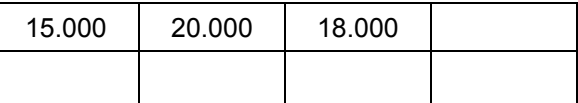

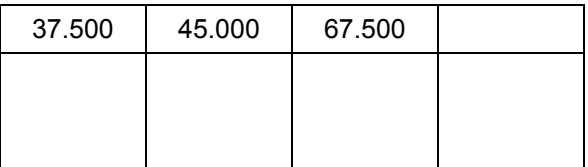

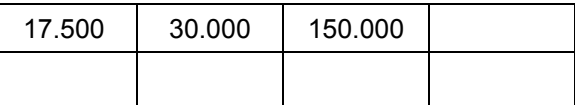

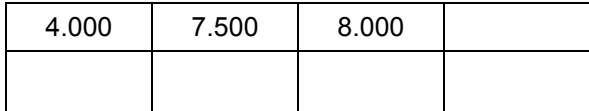

Raum für Notizen und Nebenrechnungen

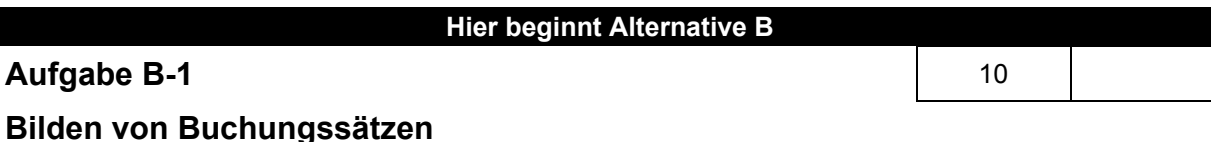

Bilden Sie die Buchungssätze zu den folgenden Geschäftsvorfällen aus Sicht der HARTL OHG. Die HARTL OHG stellt Lampen her, das Geschäftsjahr endet am 31.12. eines Jahres.

- 1. An einen Großhändler werden 1.000 Nachttischlampen verkauft. Der Nettopreis beträgt 20.000 €, die Zahlung soll auf Ziel erfolgen. Ein Skontoabzug von 3% ist bei Zahlung innerhalb von 1 Woche möglich. Buchen Sie den Verkauf. | 1,0
- 2. Unsere Rechnung an den Großhändler aus 1. wird innerhalb von 1 Woche unter Skontoabzug per Banküberweisung bezahlt.  $| 2.0$
- 3. Die Inhaberin Frau Hartl entnimmt aus der betrieblichen Kasse 100 €, um für einen privaten Besuch Kekse etc. zu kaufen.  $| 1.0$
- 4. Am 18.12.02 macht Frau Hartl die Lohnabrechnung für ihren Angestellten R. Mente. Mit Herrn Mente ist ein Bruttogehalt von 2.500 € vereinbart, die von ihm zu tragenden Sozialversicherungsbeiträge machen 20% aus, die Lohnsteuer 22%. Nehmen Sie die Gehaltsbuchung unter Berücksichtigung weiterer auf die Hartl oHG zukommender Aufwendungen vor. | 2,0
- 5. Am Ende des letzten Jahres hatte der Lagerbestand an Nachttischlampen einen Wert von | 1,0 12.000 €, am Ende diesen Jahres liegt der Wert bei 8.000 €. Nehmen Sie die Buchung der Änderung der Lagerbestandes vor.
- 6. Der am 10.09.00 angeschaffte Geschäftswagen (Anschaffungskosten 36.000 €) wird über | 1,0 sechs Jahre linear abgeschrieben. Buchen Sie die jährliche Abschreibung am 31.12.02.
- 7. Am Ende des Monats soll die Umsatzsteuervoranmeldung an das Finanzamt abgegeben werden. Es wurden 7.000 € USt und 3.400 € VSt im vergangenen Monat berechnet. Buchen Sie die Verrechnung der Mehrwertsteuerkonten zur Vorbereitung der Überweisung des Zahlbetrags an das Finanzamt.  $| 1,0$
- 8. Die Kfz-Steuer für den Geschäftswagen in Höhe von 264 € wird für den Zeitraum 1.11.02 – 30.10.03 am 2.12.02 überwiesen. Buchen Sie die Überweisung und berücksichtigen Sie dabei eine korrekte erfolgswirksame Behandlung.  $| 1,0$

# **Aufgabe B-2** 7,5

### **Interpretation von Buchungssätzen**

Es sind die folgenden Buchungssätze gegeben. Kreuzen Sie bitte diejenigen Sachverhalte an, welche dem jeweils aufgeführten Buchungssatz zugrunde liegen können bzw. zutreffende Aussagen darstellen. Es können jeweils einer oder mehrere der Sachverhalte zutreffend sein. Sie erhalten 1,5 Punkte pro Buchungssatz, wenn alle richtigen und keine falschen Sachverhalte angekreuzt wurden.

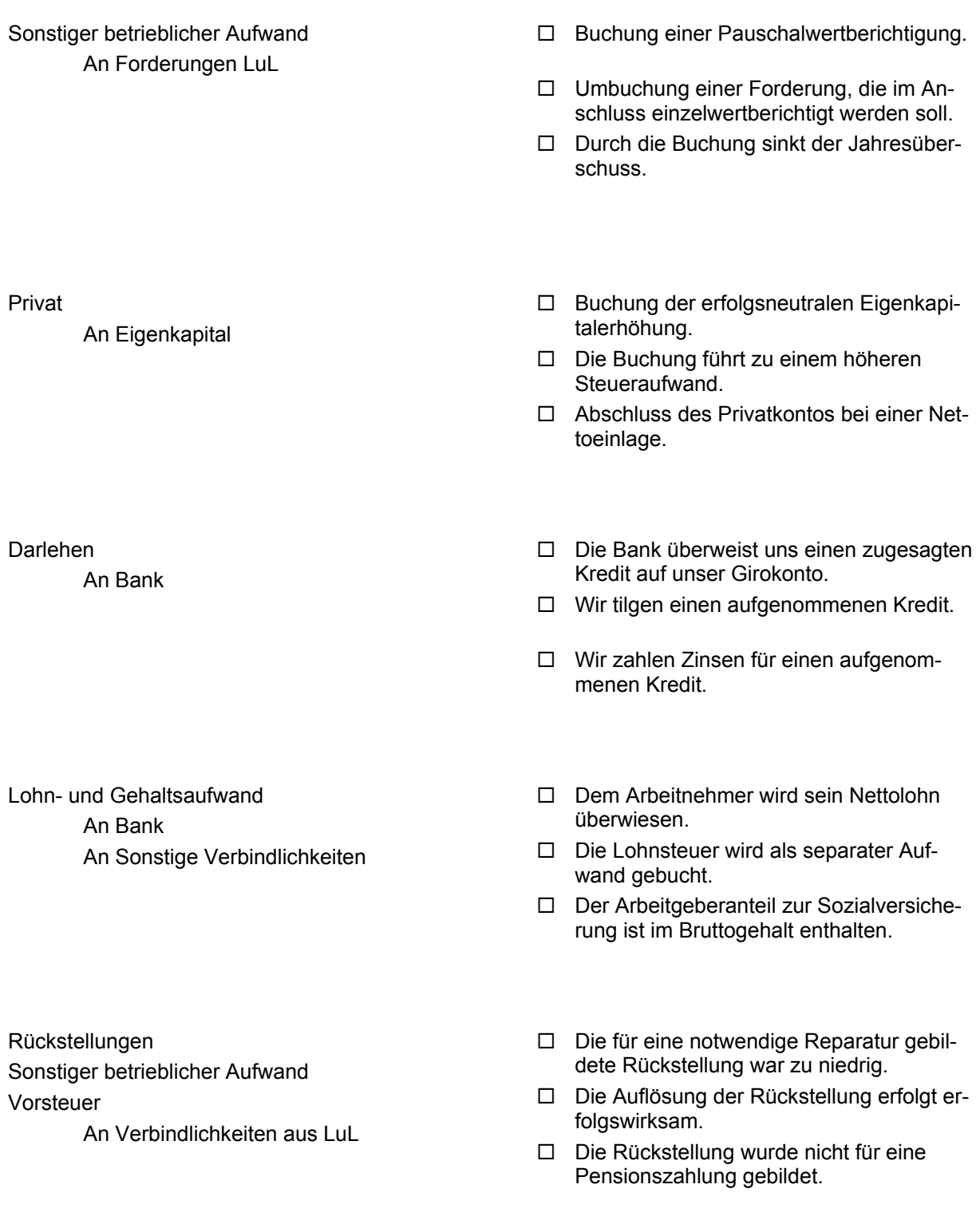

# **Aufgabe B-3** 10

### **Aussagen zur Finanzbuchhaltung**

Kreuzen Sie an, ob die folgenden Aussagen richtig (r) oder falsch (f) sind. Für jede richtige Beurteilung erhalten Sie einen Punkt, für jede falsche Beurteilung wird Ihnen ein halber Punkt abgezogen. Aussagen, bei denen Sie sich weder für (r) noch für (f) entschieden haben, werden mit 0 Punkten bewertet. Die Aufgabe wird im schlechtesten Fall insgesamt mit 0 Punkten bewertet.

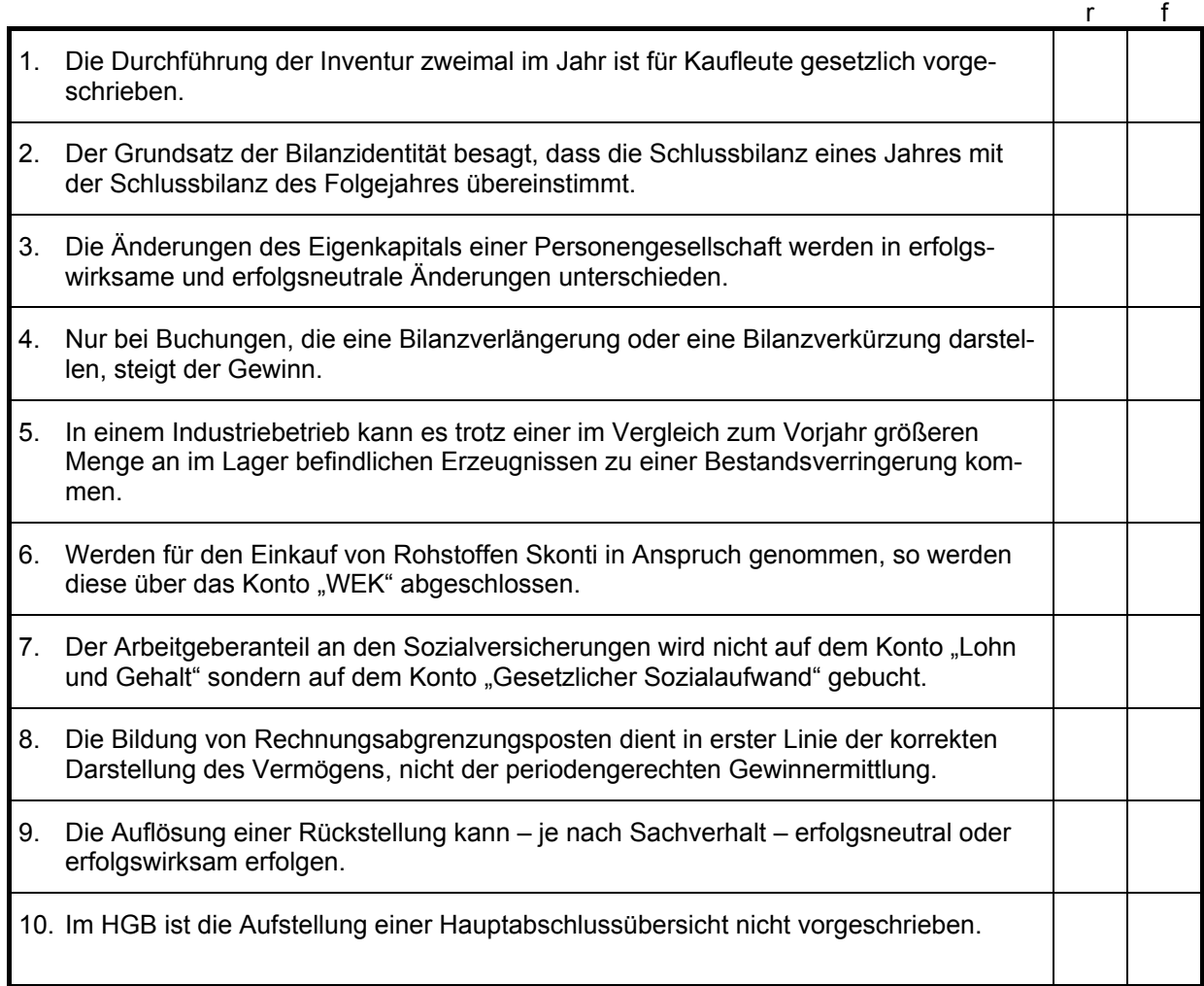

# **Aufgabe B-4** 10

### **Buchungen im Industriebetrieb**

Wie lautet der Buchungssatz für den Einkauf von Fertigteilen auf Ziel (Nettowert 4.000 €)? | 1,0

Sie geben Ihrem Großhändler einen Teil der gekauften Fertigteile wegen Beschädigungen zurück, der Kaufpreis wird mit Ihrer noch offenen Rechnung verrechnet. Wie wird die Rückgabe von Ihnen verbucht?  $| 1,0$ 

Welche Methoden der Ermittlung des Rohstoffverbrauchs kennen Sie ? Wie unterscheiden sich diese Methoden? Welche Methode halten Sie für geeigneter – und warum? | 3,0

Beschreiben Sie kurz, wie und warum die Veränderungen im Bestand der selbst hergestellten | 3,0 Erzeugnisse buchhalterisch erfasst werden.

Wie wird der Wert des Lagerbestands ermittelt? Skizzieren Sie kurz die Berechnung. | 2,0

### **Aufgabe B-5** 12,5

### **Bewertung von Forderungen**

Die Sabinchen Bau GmbH hat zum 31.12.2003 einen gesamten Forderungsbestand aus Lieferungen und Leistungen von € 179.800. Im Rahmen der vorbereitenden Abschlussbuchungen sollen diese Forderungen auf Werthaltigkeit überprüft und der in der Bilanz zum 31.12.2003 auszuweisende Forderungsbestand ermittelt werden. Folgende Informationen sind Ihnen bekannt:

(Beachte: Unter Punkt 1 und 2 ist davon auszugehen, dass die entsprechenden Forderungen bereits in das Konto zweifelhafte Forderungen umgebucht worden sind. Unter Punkt 1 und 2 ist nur nach den Buchungen zum 31.12.2003 gefragt.)

1. Gegenüber der insolventen Anron AG besteht eine offene Forderung in Höhe von € 29.812. Im Insolvenzverfahren wurde uns eine Quote von 10 % zugesprochen. Im Januar 2004 soll der Betrag an uns überwiesen werden.  $| 2,0$ 

- 2. Berichten in der Wirtschaftspresse zu folge steckt die Worldorg AG, die uns gegenüber noch eine Verbindlichkeit in Höhe von € 23.200 hat, in Zahlungsschwierigkeiten. Wir rechnen mit einem Ausfall dieser Forderung in Höhe von 30%. | 1,5
- 3. Die Erfahrungen der letzten Jahre rechtfertigen eine Pauschalwertberichtigung in Höhe von | 1,5 2%.
- 4. Mit welchem Wert sind die Forderungen am 31.12.2003 in der Bilanz auszuweisen? Geben | 1,5 Sie Ihren Rechenweg an!

#### Weiter zu Aufgabe B-5

- 5. Im Januar 2004 wird das Insolvenzverfahren gegen die Worldorg AG (Sachverhalt 2) eröffnet und am 22.12.2004 abgeschlossen. Wie ist am 22.12.2004 zu buchen, wenn
	- a. uns im Insolvenzverfahren 40% der ursprünglichen Forderung zugesprochen und an uns überwiesen werden?  $|2,0$

b. uns im Insolvenzverfahren 80% der ursprünglichen Forderung zugesprochen und an uns überwiesen werden?  $|2,0$ 

6. Sind die Regelungen zu den Forderungsabschreibung mit dem GoB der Einzelbewertung vereinbar? Wenn nein, welche Regelungen widersprechen diesem Grundsatz und warum sind diese Regelungen trotzdem zulässig? | 2,0

# **Aufgabe B-6** 10

# **Aussagen zur Bilanzierung**

Kreuzen Sie an, ob die folgenden Aussagen richtig (r) oder falsch (f) sind. Für jede richtige Beurteilung erhalten Sie einen Punkt, für jede falsche Beurteilung wird Ihnen ein halber Punkt abgezogen. Aussagen, bei denen Sie sich weder für (r) noch für (f) entschieden haben, werden mit 0 Punkten bewertet. Die Aufgabe wird im schlechtesten Fall insgesamt mit 0 Punkten bewertet.

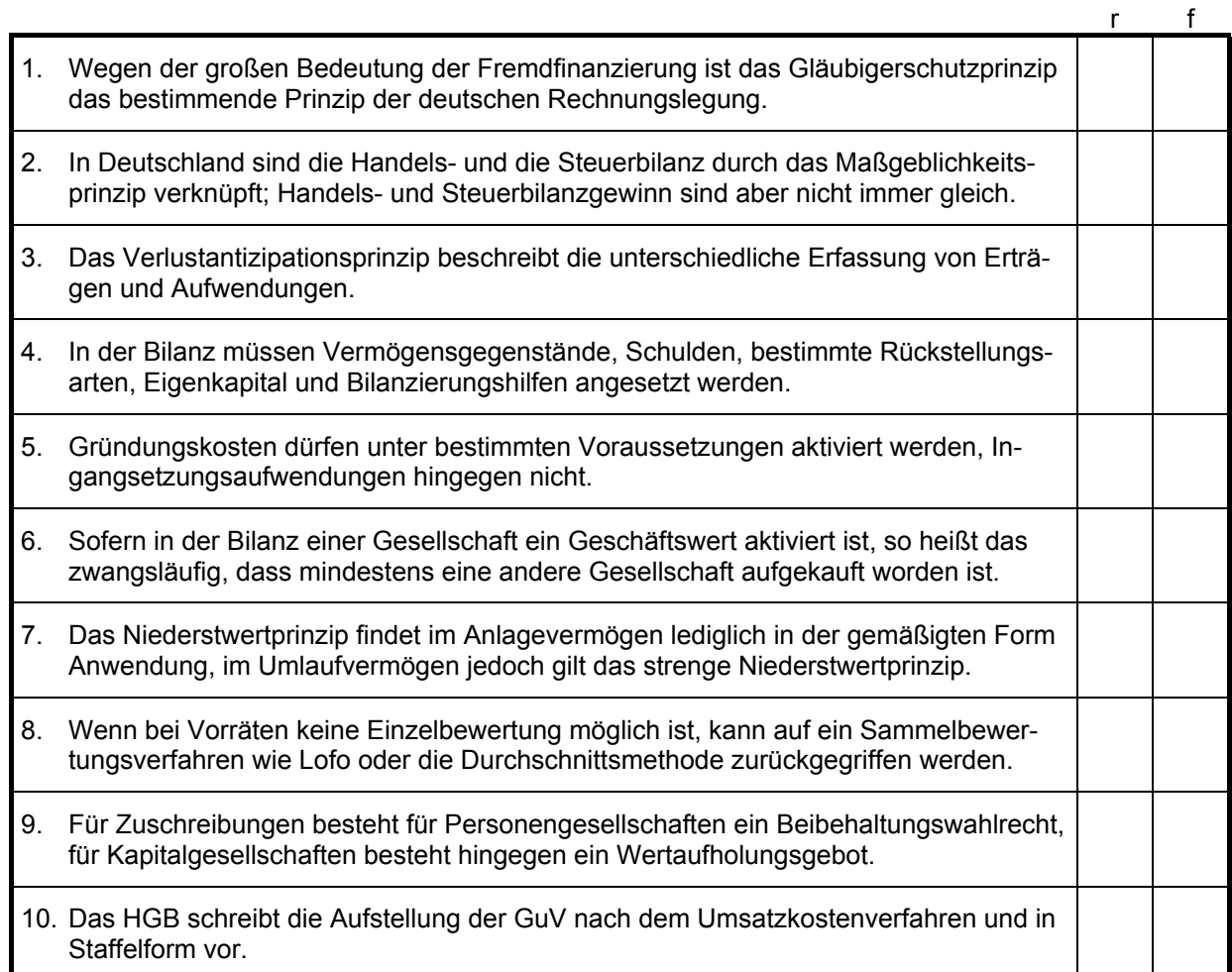

# **Aufgabe B-7** 15

# **Rückstellungen**

a) Nennen Sie die drei Arten von Rückstellungen, die unterschieden werden, und grenzen Sie | 4,5 diese voneinander ab. Nennen Sie auch jeweils ein Beispiel.

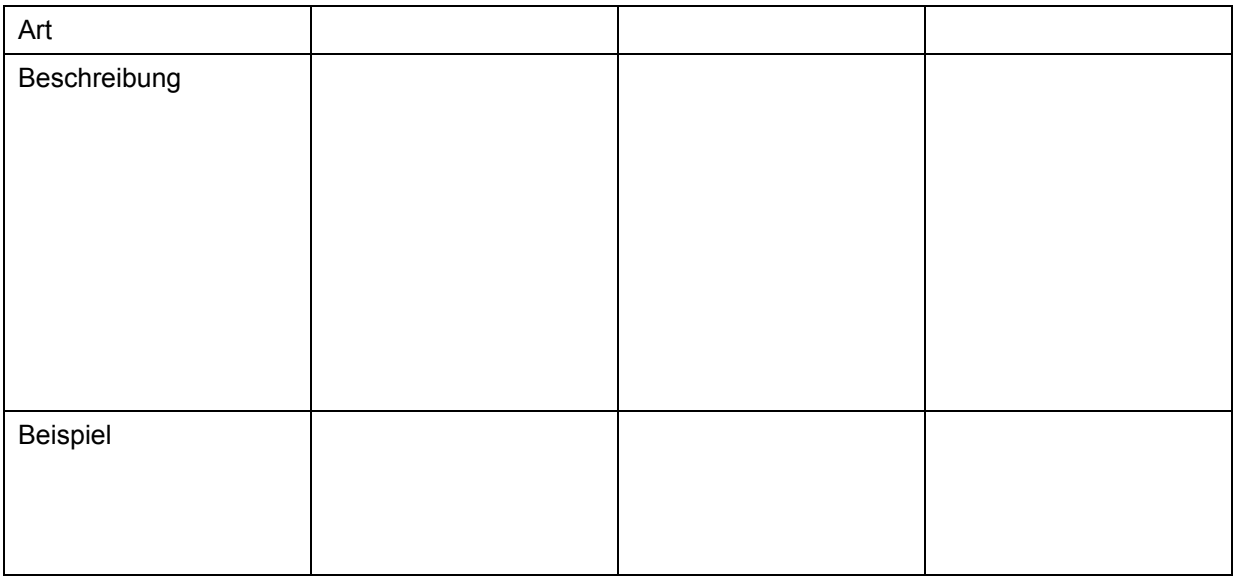

b) Wann besteht eine Pflicht, ein Wahlrecht oder ein Verbot zum Ansatz einer Rückstellung gem. HGB? | 3,0

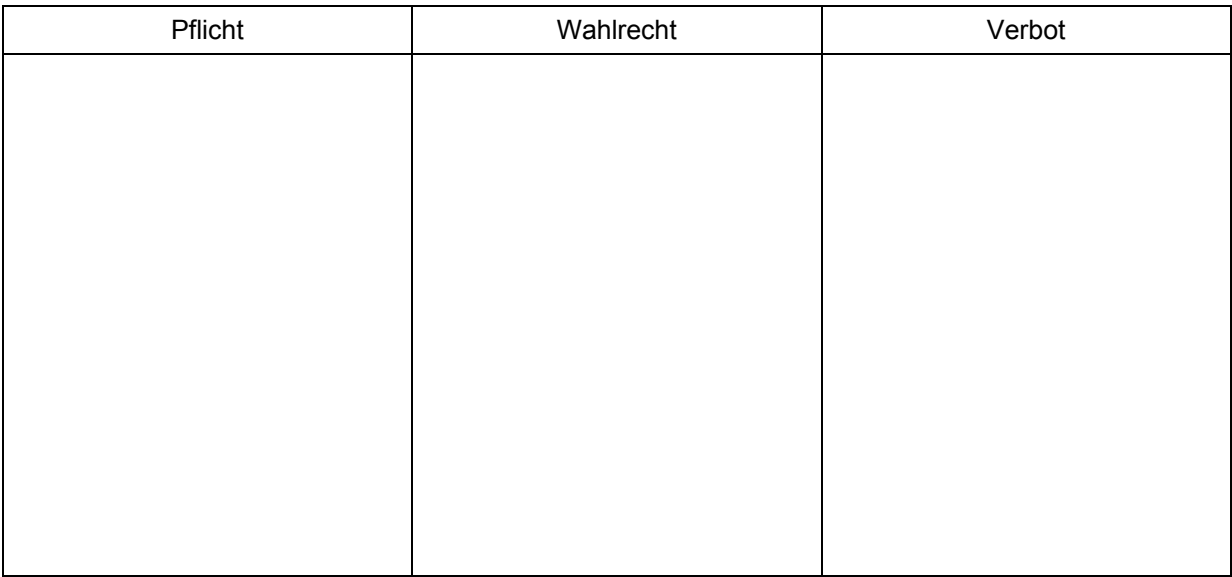

c) Gilt für die Steuerbilanz bei handelsbilanziell gebildeten Rückstellungen immer das Maßgeblichkeitsprinzip? Nennen Sie ggf. bei Abweichungen vom Maßgeblichkeitsprinzip die Art der Abweichung. | 2,0

#### Weiter zu Aufgabe B-7

d) Grenzen Sie Rückstellungen vom passiven Rechnungsabgrenzungsposten und von den sonstigen Verbindlichkeiten ab. | 1,5

- e) Grenzen Sie Rückstellungen von den Rücklagen ab.  $|1,0 \rangle$
- f) Welche Auswirkung hat die Bildung einer Drohverlustrückstellung auf den Steueraufwand? | 1,0

g) Welche Prinzipien liegen der Rückstellungsbildung zugrunde? Erläutern Sie den Zusammenhang kurz.  $|2,0$ 

# **Aufgabe B-8** 10

### **Aktivierungsfragen bei der SUPERTEC AG**

Kreuzen Sie in der folgenden Tabelle an, ob es sich bei dem jeweils dargestellten Sachverhalt um eine Aktivierungspflicht, ein Aktivierungswahlrecht oder um ein Aktivierungsverbot handelt.

Für jede richtige Beurteilung erhalten Sie einen Punkt, für jede falsche Beurteilung wird Ihnen ein halber Punkt abgezogen. Aussagen, bei denen Sie sich für keine Antwort entschieden haben, werden mit 0 Punkten bewertet. Die Aufgabe wird im schlechtesten Fall insgesamt mit 0 Punkten bewertet.

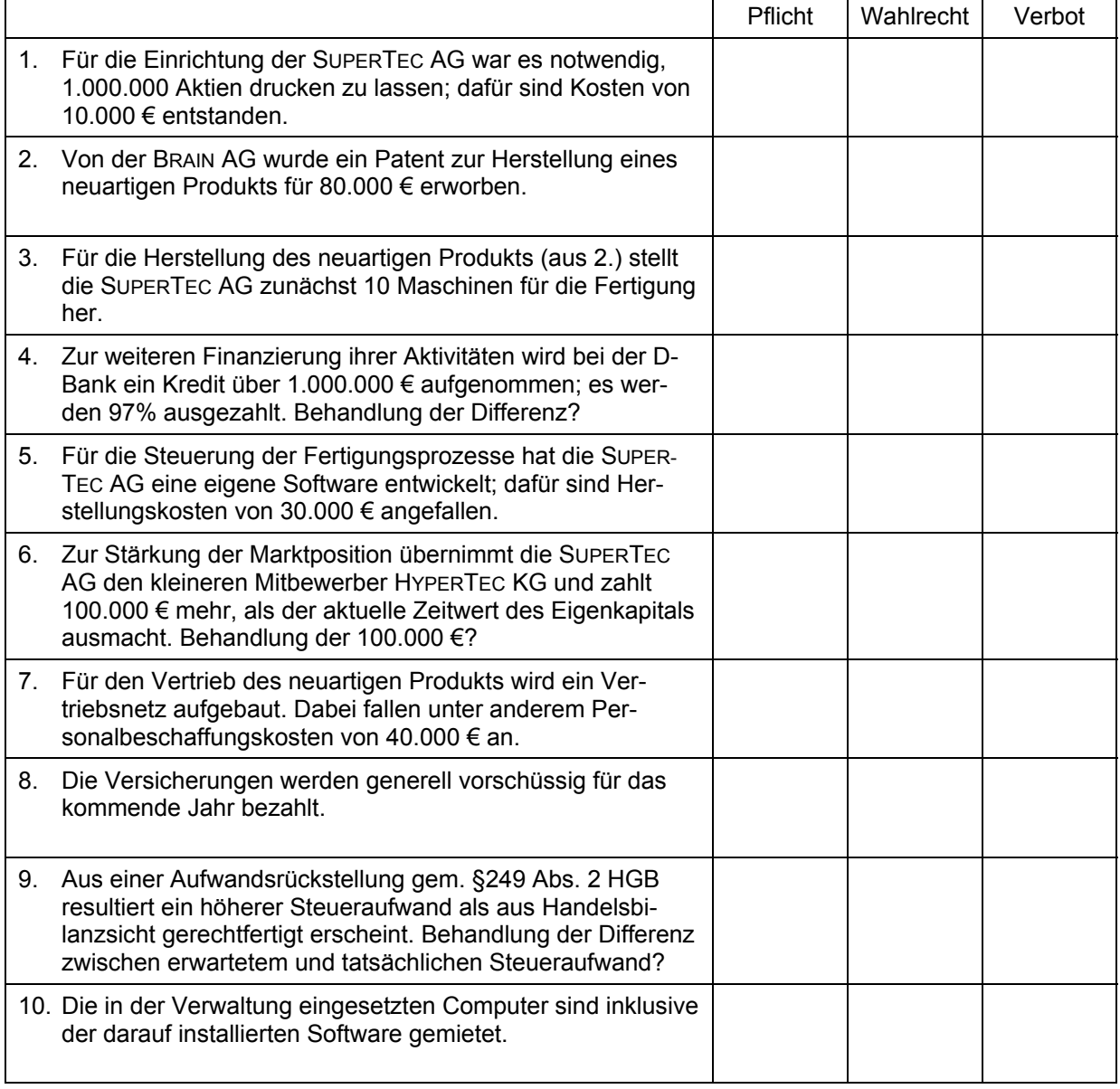

### **Aufgabe B-9** 15

#### **Entwicklung der MEGATEC Aktie**

Die SUPERTEC AG hat am 01.08.01 Aktien der MEGATEC AG erworben. Die Kursentwicklung der ME-GATEC-Aktie ist folgender Tabelle zu entnehmen:

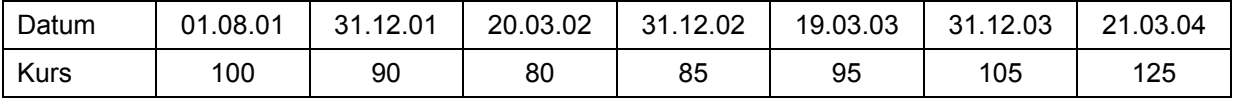

a) Gehen Sie davon aus, dass die SUPERTEC AG die Aktien der MEGATEC AG langfristig halten möchte. Nehmen Sie ferner an, dass die SUPERTEC generell an einem möglichst hohen Gewinnausweis interessiert ist. Leiten Sie ggf. Ihre Annahmen über die Dauerhaftigkeit von Kursentwicklungen aus der Entwicklung des Kurses zwischen Bilanzstichtag (31.12.xx) und dem Tag der Bilanzerstellung (jeweils im März (xx+1)) her.

Nutzen Sie zur Antwort die folgende Tabelle. Geben Sie jeweils zunächst den ermittelten Wert an, und erläutern Sie dann, wie Sie zu diesem Ergebnis gekommen sind.

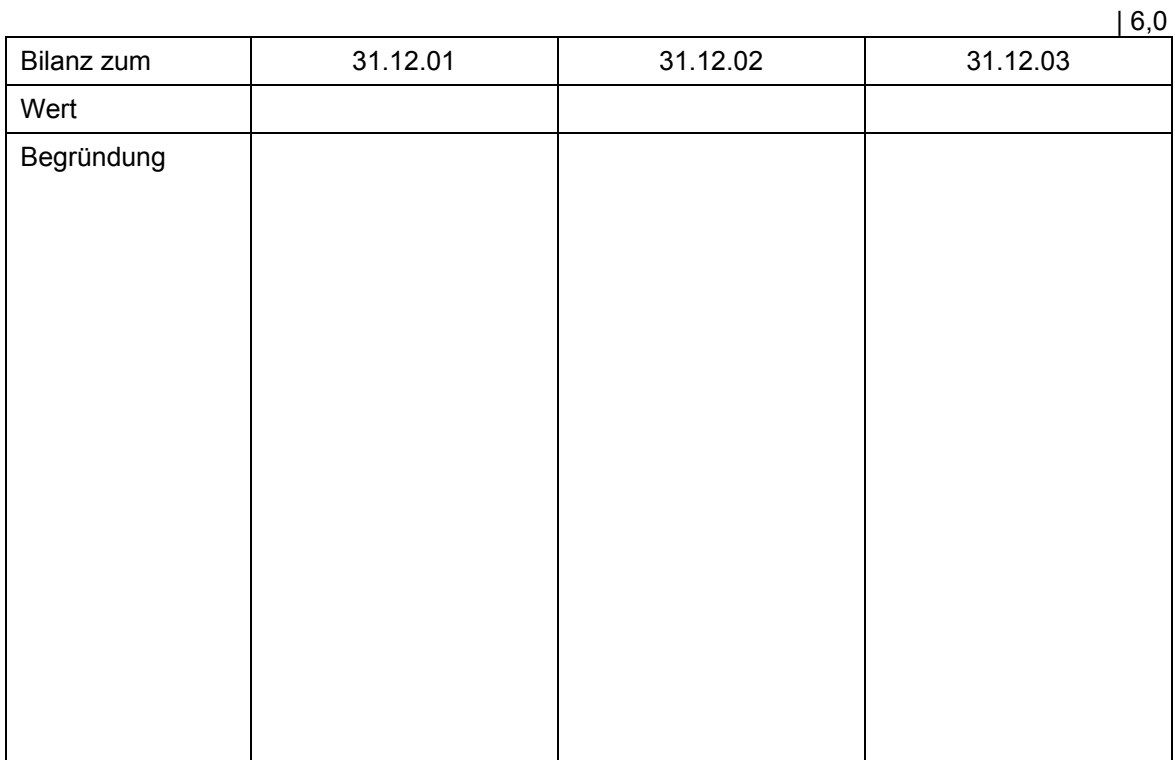

b) Würde sich das Ergebnis zu a) ändern, wenn es sich bei der SUPERTEC nicht um eine AG sondern um eine KG handeln würde? Wenn ja, warum? | 1,5

#### Weiter zu Aufgabe B-9

c) Gehen Sie nun davon aus, dass die SUPERTEC AG die Aktien der MEGATEC AG kurzfristig halten möchte. Nehmen Sie ferner an, dass die SUPERTEC generell an einem möglichst niedrigen Gewinnausweis interessiert ist. Leiten Sie ggf. Ihre Annahmen über die Dauerhaftigkeit von Kursentwicklungen aus der Entwicklung des Kurses zwischen Bilanzstichtag (31.12.xx) und dem Tag der Bilanzerstellung (jeweils im März (xx+1)) her.

Nutzen Sie zur Antwort die folgende Tabelle. Geben Sie jeweils zunächst den ermittelten Wert an, und erläutern Sie dann, wie Sie zu diesem Ergebnis gekommen sind.

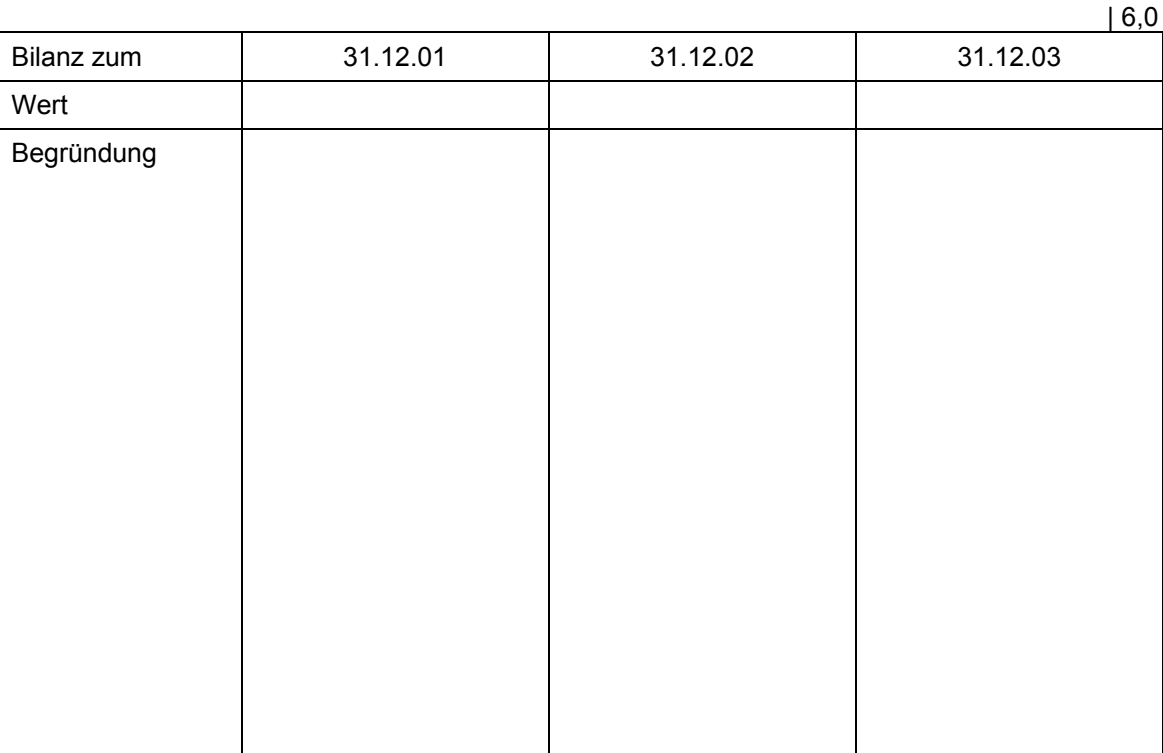

d) Würde sich das Ergebnis zu c) ändern, wenn es sich bei der SUPERTEC nicht um eine AG sondern um eine KG handeln würde? Wenn ja, warum?  $\vert$  1,5

#### Veröffentlichung von Klausurergebnissen im Internet

Aufgrund datenschutzrechtlicher Bestimmungen dürfen auf Internetseiten keine Klausurergebnisse in Verbindung mit der Matrikelnummer mehr gemacht werden, ohne dass die betroffenen Personen ihr Einverständnis zu dieser Veröffentlichung gegeben haben.

Sollten Sie wünschen, dass wir Ihr Klausurergebnis (**BRW I, SS 2003**) in Verbindung mit Ihrer Matrikelnummer auf unserer Homepage veröffentlichen, dann stimmen Sie bitte unten stehender Erklärung zu.

*Ich bin damit einverstanden, dass mein Klausurergebnis (BRW I, SS 2003) in Verbindung mit meiner Matrikelnummer im Internet erscheint.* 

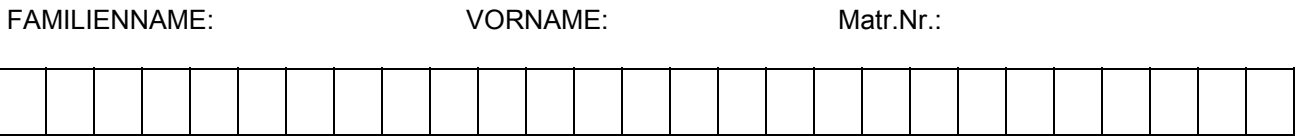

..........................................................................

(Unterschrift)

Das Formular ist nur mit Ihrer Unterschrift gültig.